# FNSINARWODE Revista de Ensino em Artes, Moda e Design

**Dossiê 7 Educação e Design Participativo** 

**DOI: 10.5965/25944630432020135**

# **EXPERIÊNCIA DO USUÁRIO NO PROCESSO DE REFORMULAÇÃO DO DESIGN DE UM AMBIENTE VIRTUAL DE APRENDIZAGEM: UM OLHAR CENTRADO NA PERSPECTIVA DO USUÁRIO PROFESSOR**

**User experience in the process of reformulating the design of a Virtual Learning Environment: a look centered on the perspective of the teacher user**

**Experiencia del usuario en el proceso de reformulación del diseño de un entorno de aprendizaje virtual: una mirada centrada en la perspectiva del usuario docente**

**Tereza Angelica Bartolomeu1**

**Ivis de Aguiar Souza2**

**Thalita Rodrigues Rossi3**

**Silvane Guimarães Silva Gomes4**

## **Resumo**

A contemporaneidade é demarcada por intensas transformações que tem início na Revolução Industrial da Inglaterra do século XVIII e perdura até o momento presente, identificado como Quarta Fase da Revolução Industrial que é responsável por afetar diversas características do processo produtivo. Essas transformações serão responsáveis pela alteração das dimensões econômicas, comerciais, sociais, ambientais, tecnológicas e educacionais. Neste contexto, podemos entender a criação de diversas plataformas dentro do ambiente educacional. Assim, neste universo de hiperconexão, cada vez mais interagimos com plataformas que são responsáveis por nos ajudar na organização de tarefas diárias. Frente a todas estas mudanças proporcionadas pelo mundo moderno, este trabalho tem como objetivo analisar e caracterizar as interações e modificações realizadas pelo usuário professor no Ambiente Virtual de Aprendizagem (AVA), PVANet.

**Palavras-chave:** Observação do Uso; Trabalho e Atividade; Avaliação de sistemas AVA; Design.

<sup>&</sup>lt;sup>1</sup> Doutora em Engenharia de Produção pela Universidade de Santa Catarina. Professora Titular do Departamento de Economia Doméstica da Universidade Federal de Viçosa e Coordenadora Adjunta Universidade Aberta do Brasil na /UFV. | Lattes: http:// lattes.cnpq.br/2204616303265909 | Orcid: http://orcid.org/0000-0002-9724-8584 | E-mail: angelica@ufv.br

<sup>2</sup> Graduado em Economia Doméstica pela Universidade Federal de Viçosa. Ex-estagiário Bolsista da Coordenadoria de Educação Aberta Distância da UFV. | Lattes: http://lattes.cnpq.br/0938522048973770 | Orcid: https://orcid.org/0000-0003-4535-7989 | E-mail: ivis.souza@ufv.br

<sup>3</sup> Graduada em Ciências Sociais pela Universidade Federal de Viçosa; Pós-Graduada em Educação Inclusiva em Contextos Escolares pela Universidade Federal de Juiz de Fora, Mestranda em Economia Doméstica pela Universidade Federal de Viçosa. | Lattes: http://lattes.cnpq.br/8020105939936441 | Orcid: https://orcid.org/0000-0002-8303-9183 | E-mail: thalita.rossi@ufv.br 4 Graduação e Mestrado em Economia Doméstica pela Universidade Federal de Viçosa; Doutorado em Ciência e Tecnologia de Alimentos pela mesma Universidade; Professora Titular da Universidade Federal de Viçosa, vinculada à Coordenadoria de Educação Aberta e a Distância (CEAD); atualmente é Coordenadora da Universidade Aberta do Brasil (UAB) na UFV. | Lattes: http:// lattes.cnpq.br/8587405395381596 | Orcid: https://orcid.org/0000-0002-4570-5077 | E-mail: silvane@ufv.br

## **Abstract**

The contemporaneity is marked by intense transformations that began in the Industrial Revolution of England in the 18th century and continues until the present moment, identified as the Fourth Phase of the Industrial Revolution that is responsible for affecting several characteristics of the production process. These changes will be responsible for changing the economic, commercial, social, environmental, technological and educational dimensions. In this context, we can understand the creation of different platforms within the educational environment. Thus, in this universe of hyperconnection, we increasingly interact with platforms that are responsible for helping us organize daily tasks. Faced with all these changes brought about by the modern world, this work aims to analyze and characterize the interactions and modifications performed by the teacher user in the Virtual Learning Environment (VLE), PVA-Net.

**Keywords:** Observation of Use; Work and Activity; Evaluation of AVA systems; Design.

## Resumen

La contemporaneidad está marcada por intensas transformaciones que comenzaron en la Revolución Industrial de Inglaterra en el siglo XVIII y continúa hasta el momento presente, identificada como la Cuarta Fase de la Revolución Industrial que es responsable de afectar varias características del proceso de producción. Estos cambios serán responsables de cambiar las dimensiones económica, comercial, social, ambiental, tecnológica y educativa. En este contexto, podemos entender la creación de diferentes plataformas dentro del entorno educativo. Por lo tanto, en este universo de hiperconexión, interactuamos cada vez más con plataformas que son responsables de ayudarnos a organizar las tareas diarias. Frente a todos estos cambios provocados por el mundo moderno, este trabajo tiene como objetivo analizar y caracterizar las interacciones y modificaciones realizadas por el usuario docente en el entorno de aprendizaje virtual (VLE), PVANet.

**Palabras clave:** Observación De Uso; Trabajo Y Actividad; Evaluación De Sistemas AVA; Diseño.

**137**

# 1 INTRODUÇÃO

A contemporaneidade tem sido demarcada por intensas transformações no que se refere às várias esferas do mundo. Fazendo uma anamnese curta na história, podemos compreender essas mudanças a partir de um denominador comum na história, sendo ele, a Revolução Industrial que tem suas origens na Inglaterra do século XVIII. A revolução industrial também marcou a transformação de um sistema capitalista mercantil para um capitalista industrial, e com ele, acentuou-se as transformações no mundo impulsionadas pela revolução tecnológica (CAVALCANTE; SILVA, 2011).

Este momento da história, identificado como Quarta Revolução Industrial será responsável por afetar diversas características do processo produtivo. Estas transformações serão responsáveis pela alteração das dimensões econômicas, comerciais, sociais, ambientais, tecnológicas e educacionais. No arcabouço destas transformações, que, ao longo dos anos vem sendo impulsionadas pela revolução tecnológica, cabe ressaltar que, diversas áreas do conhecimento têm sido diretamente atingidas por esta "evolução". A educação, como uma destas áreas, tem passado por esse quadro de evolução a diversos anos, abandonando o modelo de educação punitiva, e atualmente, difundindo a integração das Tecnologias da Informação e Comunicação - TIC (MOURA, 2018; BRUZZI, 2016).

Em consonância com as mudanças geradas pelas TICs e com a maior diversificação do modelo educacional, com a Educação A Distância - EAD surgem às plataformas de aprendizagem virtuais (AVA). Estas plataformas, por sua vez, são elementos cruciais na EAD e se destacam por estarem presentes também no modelo presencial, como forma de criação de um canal que agrupa conteúdos de cursos e disciplinas. Neste contexto, podemos entender a criação de diversas plataformas dentro do ambiente educacional, dentre elas, se destacam: Moodle, LMS Estúdio, AulaNet, E-Proinfo, e no contexto deste trabalho a Plataforma PVANet (BRUZZI, 2016; SCHLEMMER et al, 2007).

Assim, estas plataformas têm se avolumado dentro do sistema educacional e, graças aos avanços da tecnologia, vem incorporando diversas funções que estão inseridas nas atividades laborais do cotidiano. Desta interação entre o homem e os sistemas emergem situações-problema advindas da incompatibilidade, que em muitos casos, se apresenta como fruto de uma construção baseada na lógica e nas características do projetista e não do usuário. Desta relação, surge o constrangimento do usuário com os limites relacionados a interação com a interface de alguns sistemas (SANTANA, 2017).

Atualmente, com a evolução dos computadores e difusão maciça dos smartphones, e com o acesso direto a internet, criam-se novas formas de interação dos indivíduos, que, a partir de todas estas experiências se tornam cada vez mais preocupados com aspectos ligados a funcionalidade, estética e usabilidade. Neste universo de hiperconexão, cada vez mais interagimos com plataformas que são responsáveis por nos ajudar na organização de tarefas diárias, a estudar, a salvar arquivos e a nos comunicar e a proporcionar atividades de lazer (BEZERRA; ARRUDA, 2015; BARROS, 2003).

Quando nós versamos sobre os Ambientes Virtuais de Aprendizagem (AVA) é preciso destacar que algumas instituições desenvolvem seus próprios sistemas. No arcabouço deste

trabalho, traz-se à tona o ambiente virtual PVANet, este sistema foi desenvolvido na Universidade Federal de Viçosa (UFV). Inicialmente, o sistema foi pensado como uma forma de apoiar o ensino presencial da instituição, ou seja, as disciplinas dos cursos de graduação. Neste sentido, o PVANet enquanto sistema tem concentrado um enorme número de disciplinas das modalidades EAD e presencial (GOMES; MOTA; LEONARDO, 2016).

Nesta seara, como supracitado, o ambiente virtual assume grande relevância institucional, pois comporta uma infinidade de conteúdo das mais variadas disciplinas. Ao levar em consideração todos estes pontos objetivou-se analisar e caracterizar as interações e modificações realizadas pelo usuário professor no Ambiente Virtual de Aprendizagem (AVA), PVA-Net. O estudo tem como principal justificativa a demanda pela produção de informações sobre uso do ambiente pela instituição e pela necessidade de trabalhos que se proponham a abordar a temática da avaliação de uso de ambientes virtuais e do design no processo de reformulação de ambientes virtuais.

# 2 METODOLOGIA DO ESTUDO

Este trabalho foi realizado como forma de conhecer e avaliar a utilização/interação dos usuários professores com o sistema PVANet. Neste sentido, o trabalho consiste em uma análise exploratória-experimental-descritiva das alterações e das interações dos usuários do sistema PVANet. Quanto a abordagem, o trabalho se caracteriza como quantitativo-qualitativo, sendo este, um estudo produzido apenas com as disciplinas do campus Viçosa.

A **1 Etapa- Elaboração dos critérios** - Consistiu da criação de um *checklist* com 7 critérios (Tabela 1).

Tabela 1: Distribuição dos critérios de observação do uso. Viçosa, 2019.

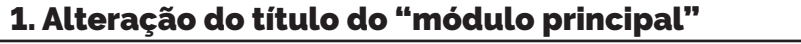

Opções: ( ) Aplica ( )Não se Aplica

# 2. Existência de Alterações da estrutura inicial

Opções: () Aplica () Não se Aplica

## 3. Classificação do tipo de mudança

## Opções:

- ( ) Acrescentou Ferramenta
- ( ) Retirou Ferramenta
- ( ) Renomeou Ferramenta
- ( ) Criou novo Padrão
- ( ) Desativou Módulo
- ( ) Desativou Ferramentas

## 4. Nível da alteração da tela inicial do sistema

Opções:

- ( ) 1/ Nenhuma alteração da tela inicial
- ( ) 2/ Pouca alteração
- ( ) 3/ Tela inicial totalmente alterada

## 5. Caracterização das ferramentas encontradas na disciplina

Opções:

- ( ) Ferramenta Conteúdo
- ( ) Ferramenta Fórum
- ( ) Ferramenta Entrega de Tarefas
- ( ) Ferramenta Notícias
- ( ) Ferramenta Teste on-line
- ( ) Ferramenta Chat
- ( ) Ferramenta Perguntas e Respostas

## 6. Caracterização do uso pedagógico das ferramentas

Opções:

- ( ) Ferramenta Conteúdo
- ( ) Ferramenta Fórum
- ( ) Ferramenta Entrega de Tarefas
- ( ) Ferramenta Notícias
- ( ) Ferramenta Teste on-line
- ( ) Ferramenta Chat
- ( ) Ferramenta Perguntas e Respostas

### 7. Caracterização do uso não pedagógico ou não utilização

Opções:

**140**

- ( ) Ferramenta Conteúdo
- ( ) Ferramenta Fórum
- ( ) Ferramenta Entrega de Tarefas
- ( ) Ferramenta Notícias
- ( ) Ferramenta Teste on-line
- ( ) Ferramenta Chat
- ( ) Ferramenta Perguntas e Respostas

Fonte: Elaboração dos Autores.

**2 Etapa – Levantamento de dados.** Foi realizado um levantamento de todas as disciplinas que estão classificadas no sistema PVANet do campus Viçosa. Neste sentido, buscou-se conhecer exatamente as disciplinas classificadas como ativas e inativas no sistema no período de agosto a novembro. **3 Etapa – Amostragem.** Foi realizada uma amostragem estatística com todas as disciplinas que estão com status "existente/ sim". Esta etapa foi dividida em três passos. *1º Passo.* Estratificar e classificar as disciplinas quanto aos respectivos Centros de Ciências e Departamentos. *2º Passo.* Amostragem estatística. Definindo o erro amostral de 7%.

Fórmula do cálculo de tamanho da amostra:

$$
n_0 = \left[\frac{1}{\epsilon_0^2}\right]
$$

Fórmula de correção do tamanho da amostra no cálculo anterior:

$$
n = \frac{N \cdot n_0}{N + n_0}
$$

Fórmula de cálculo da estratificação:

$$
n_h = \left|\frac{N_h}{N} \times n\right|
$$

*3º Passo.* Foi realizada uma visita a 197 disciplinas presentes no sistema PVANet e realizou-se a observação de uso de cada ferramenta disponibilizada pelo professor dentro da sua respectiva disciplina, a partir desta visita procedeu-se ao preenchimento do *checklist* de observação do uso. Neste ínterim, o *checklist* buscou produzir um conjunto de informações sobre a utilização do sistema.

## 3 RESULTADOS E DISCUSSÕES

Inicialmente foi realizado um levantamento para conhecimento do número de disciplinas presentes no sistema PVANet, no campus sede da Universidade Federal de Viçosa (Tabela 2). Cabe dizer que, o sistema agrupa uma grande quantidade de informações, e neste sentido, é preciso outras pesquisas que elucidem aspectos educacionais a partir da mineração de dados por meio de "*Data warehouse*" ou "*Data Mining*" (BABOSA; ANDRADE; DE CAR-VALHO, 2017).

Tabela 2: Distribuição do número de disciplinas presentes no sistema PVANet nos três campis da UFV e suas referentes frequências relativas. Avaliação de agosto a novembro. Viçosa, 2019.

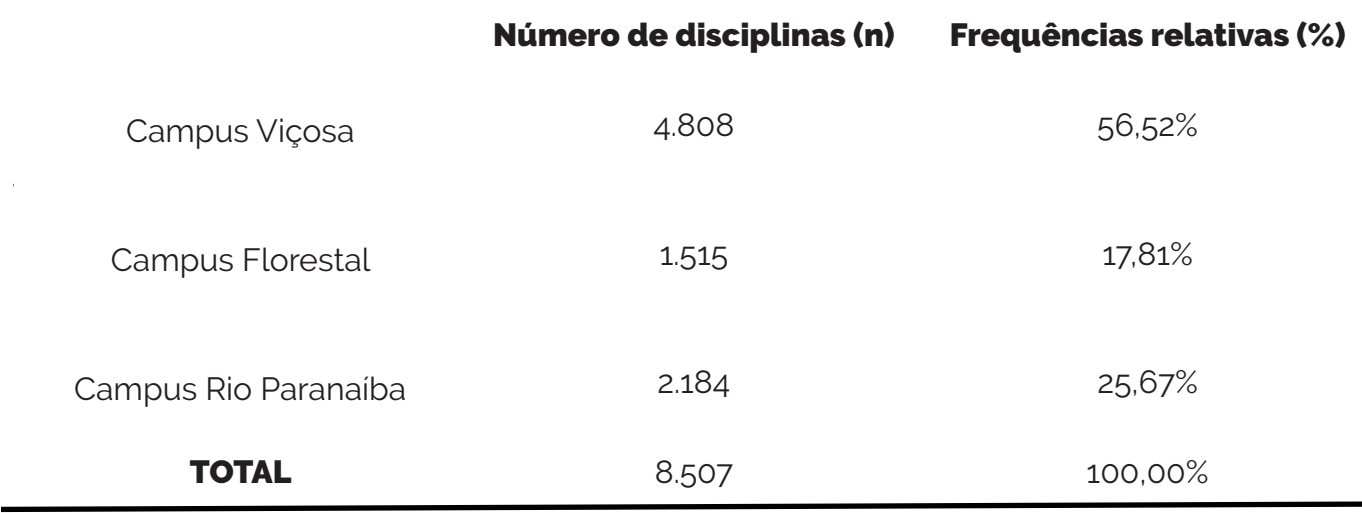

Fonte: Elaboração dos Autores.

 É importante dizer que, este estudo foi realizado com as disciplinas do campus Viçosa e compreendendo a realidade exposta pelo mapeamento do quantitativo de disciplinas de todos os campis da UFV, é possível entender que o campus selecionado concentra maior frequência relativa de disciplinas dentre todos os outros, fato este que justifica estas análises (Tabela 2). Aprofundando-se no contexto das disciplinas do campus Viçosa foi realizado um mapeamento para entender a quantidade de disciplinas que estão ativas e não ativas no ambiente virtual PVANet (Tabela 3).

Tabela 3: Distribuição do número de disciplinas e presentes no sistema com status "sim e não" e suas respectivas frequências relativas em porcentagem. Avaliação de agosto a novembro. Viçosa, 2019.

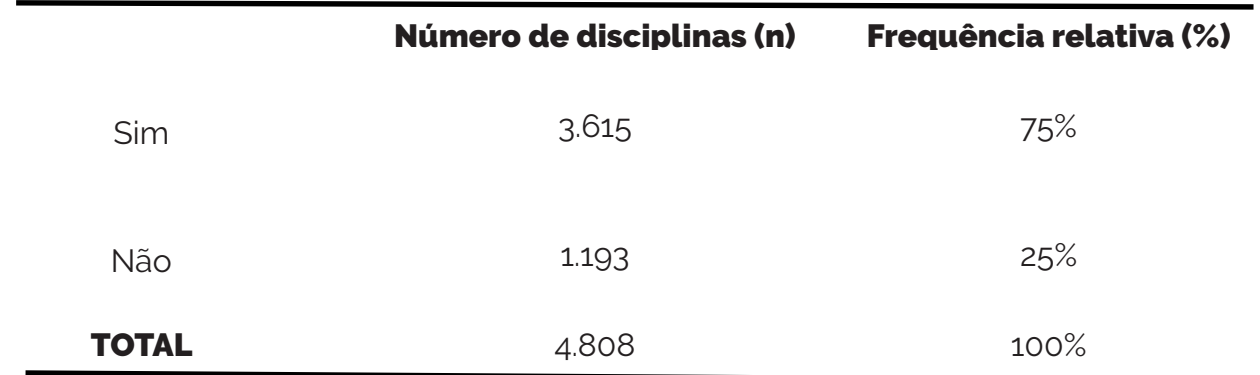

Fonte: Elaboração dos Autores.

Com base nos dados da (Tabela 3) é possível compreender o alto número de disciplinas presentes no sistema, e principalmente, a relevância do PVANet dentro do cenário institucional. Deste modo, é possível afirmar que o AVA é um espaço onde professores e alunos interagem constantemente, quer seja, como suporte ao ensino presencial ou para a efetivação da EAD da UFV.

Desde sua criação em 2002, o sistema viabiliza a utilização das TICs no ensino, passando por sua consolidação com oferecimento de cursos diversos na modalidade a distância ao longo dos seus 17 anos, dado este fato, depreende-se que o número de disciplinas no sistema é uma expressão da sua credibilidade dentro da lógica institucional.

O estudo de Babosa; Andrade; De carvalho (2017) destaca que, no contexto da EAD, existe uma manifestação inerente da cibercultura que toma forma com o uso das Tecnologias da Informação e Comunicação (TIC) e com os ambientes virtuais de aprendizagem, estes são capazes de registrar, gerar dados e informações no que tange o processo de ensino. Nesta guisa, um ponto que merece atenção em termos de pesquisa é compreender qual o papel destes ambientes, e, sobretudo, mapear o volume e fluxo de informações presentes nestes sistemas.

Nesta seara, foi realizada uma pesquisa exploratória-experimental-descritiva com o objetivo de observar o uso do sistema e suas ferramentas. Neste sentido, buscava-se responder uma série de perguntas, que foi possível por meio da exploração das 197 disciplinas que resultou em uma série de informações sobre a interação entre o usuário professor e o ambiente virtual.

A priori, com a leitura do manual escrito por Gomes e Soares (s/d), é possível depreender que, ao criar uma disciplina no ambiente, o professor recebe um módulo inicial padrão, com o título: "módulo principal". Com a amostragem procurava-se responder a uma indagação: Os professores modificam o título inicial do módulo padrão? (Tabela 4). Após a amostragem estatística, foi possível compreender que a frequência relativa com que o professor altera o título da disciplina ainda é muito pequena se comparado com a frequência dos que não alteram.

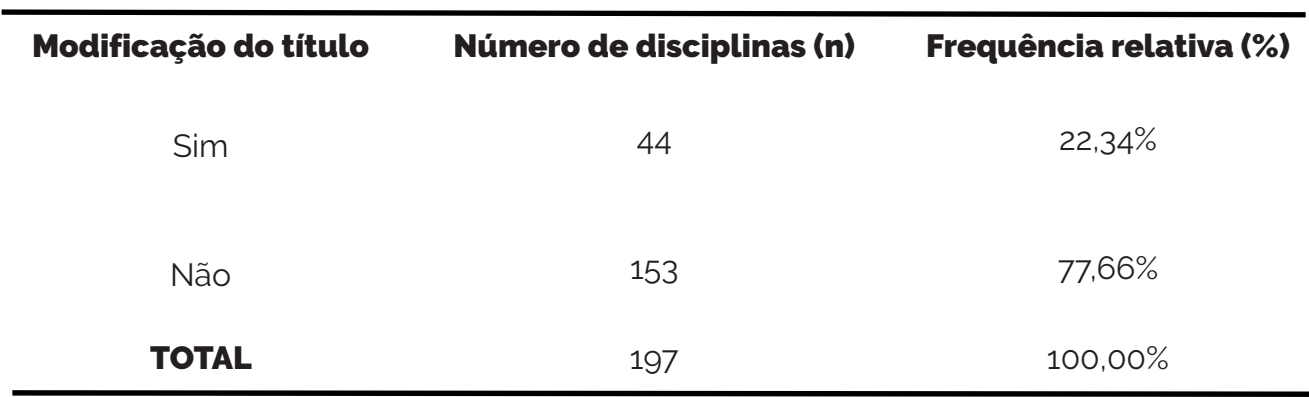

Tabela 4: Avaliação da frequência de modificação do título do módulo principal do PVANet. Avaliação de agosto a novembro. Viçosa, 2019.

Fonte: Elaboração do Autores.

Seguindo a lógica de identificação, buscou-se entender, se ao ativar a disciplina no AVA o professor realiza alguma mudança na estrutura do módulo padrão, intitulado: "módulo principal". Neste módulo o professor encontra uma série de ferramentas que compõem a estrutura do módulo.

 Na análise foi possível constatar que das 197 disciplinas analisadas, 140 tinham alguma alteração do módulo principal, isto representa 71,07% da frequência relativa, ao passo que, 56 disciplinas não apresentavam nenhuma mudança, fato que representa 28,43% da frequência relativa. Um fato que convém mencionar, das 197 disciplinas analisadas, 1 disciplina não se enquadrava em nenhum dos casos, pois não apresentava nenhum módulo, representando 0,51% das observações. Vale destacar que, o sistema permite que sejam excluídas ou ocultadas todas as ferramentas e módulos de uma disciplina.

Concomitante a identificação, realizou-se uma caracterização a fim de analisar quais as alterações são realizadas pelo usuário professor no módulo principal de sua disciplina. Quanto a este fato, vale dizer que ao usuário professor são permitidas algumas alterações dentro de sua disciplina e estas modificações resultam da mudança da tela inicial da disciplina. Dentre as alterações se destaca (Tabela 5).

Viçosa, 2019. Alterações n Frequência relativa (%) Acrescentou Ferramenta 119 119 39,14% Retirou Ferramenta 26 20 8,55% Renomeou Ferramenta 46 15,13% Criou novo Padrão  $38$  12,50% Desativou Módulo 27 8,88% Desativou Ferramentas 48 15,79% **TOTAL**  $304$   $100,00\%$ 

Tabela 5: Caracterização das ações de modificação da estrutura do módulo principal e distribuição das respectivas frequências observadas e relativas em porcentagem. Avaliação de agosto a novembro.

Fonte: Elaboração dos Autores.

Um fato que chama atenção é que, o usuário em 39,14% dos casos, executa a ação de acrescentar ferramentas, ao passo que, em 15,79% dos casos, ele desativa a ferramenta. O usuário só cria um novo padrão de organização das ferramentas 12,50%. A respeito, à organização da tela inicial da disciplina só tem uma mudança que se diferencia totalmente do padrão inicial do sistema em 35,53% dos casos analisados e em 43,15%. Essas das mudanças não resultam em alteração do padrão do sistema, ou seja, neste caso o professor acrescenta ou retira ferramentas. Vale dizer que, 21,32% dos casos não ocorrem qualquer alteração do padrão do sistema.

Ademais, as ferramentas supracitadas são parte importante quando se pensa no Ambiente Virtual de Aprendizagem, PVANet, pois este sistema possibilita que todos os usuários tenham acesso as atividades pedagógicas que são propostas pelo professor no percurso das disciplinas. O PVANet possui ferramentas síncronas e assíncronas, dentre todas elas foram reunidas as que são mais utilizadas totalizando 7 ferramentas. Assim, ao analisar a (Tabela 6)

é possível compreender quais as ferramentas que os usuários professores mais incorporam em suas disciplinas.

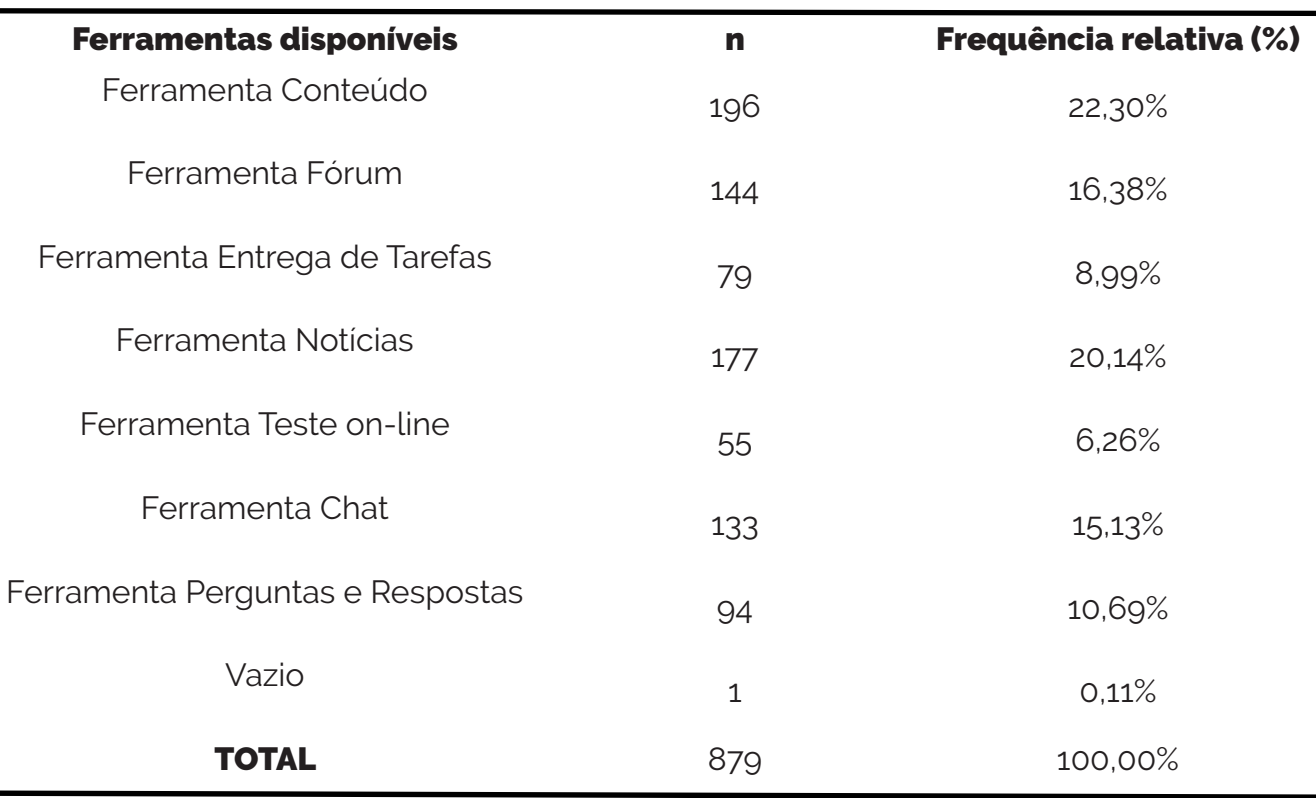

Tabela 6. Distribuição do número de ferramentas presentes nas disciplinas e suas respectivas frequências observadas e relativas. Avaliação de agosto a novembro. Viçosa, 2019

Fonte: Elaboração do Autores.

Conseguinte, em posse dos dados de uso pedagógico e não pedagógico de cada ferramenta foi possível desenvolver uma análise estatística de qui-quadrado para elucidar se existe uma diferença estatística entre o uso das ferramentas. Para esta analise utilizou-se uma comparação das ferramentas com a ferramenta conteúdo, visto que, a ferramenta foi identificada em 196 disciplinas com frequência relativa de 22,30% e seu uso pedagógico apresenta uma frequência expressiva 50,15%, contrariamente, o uso de forma não pedagógica é de 17,06%, sendo que, é a terceira ferramenta menos utilizada de forma não pedagógica.

> Tabela 7: Teste de qui-quadrado comparativo entre as proporções de uso pedagógico das ferramentas disponíveis no PVANet. Avaliação de agosto a novembro. Viçosa, 2019.

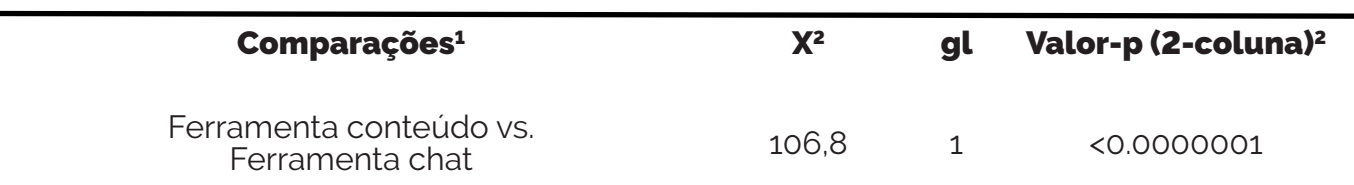

<sup>1</sup>Teste de qui-quadrado realizado com nível de significância (alpha = 0,05).

<sup>2</sup> Valor-p (2 colunas) = Valor de probabilidade das comparações para duas colunas.

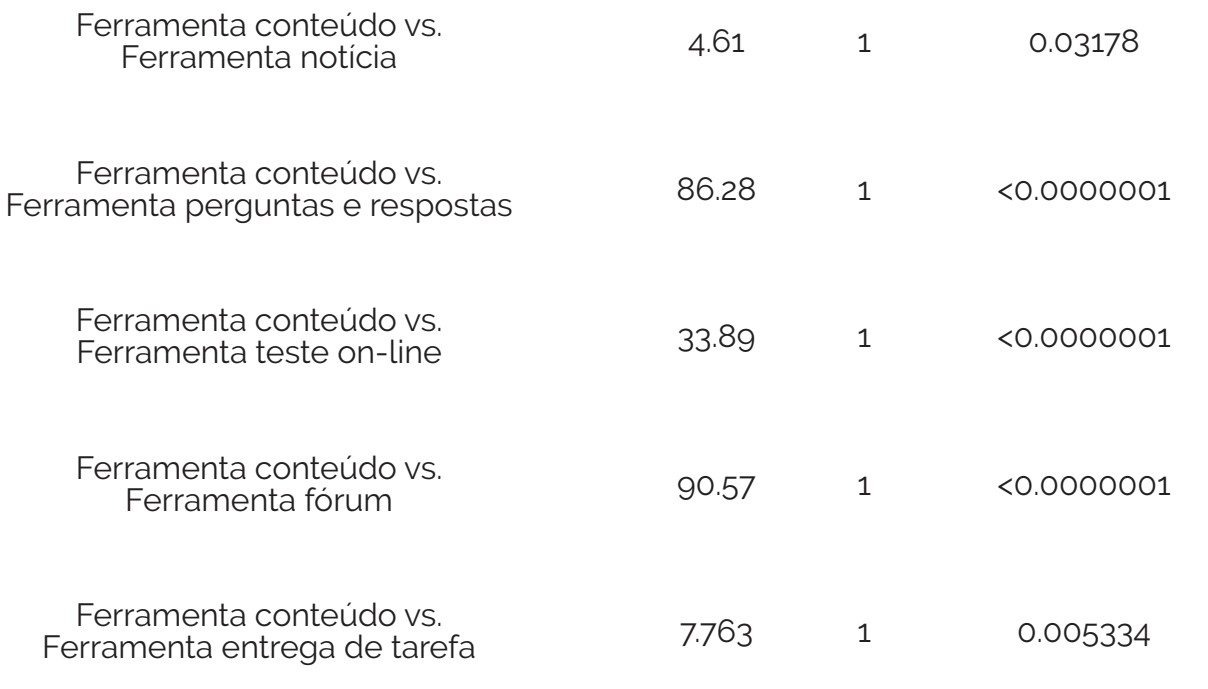

Fonte: Elaboração dos Autores.

Após o teste de qui-quadrado é possível observar que a maior parte das comparações apresentam significância estatística. Logo, com a análise da Tabela 7, podemos afirmar que existe uma diferença estatística de uso da ferramenta conteúdo em relação às demais disponíveis no sistema, sendo que, as diferença que apresentam maior relevância são as comparações da ferramenta conteúdo com as ferramentas chat, perguntas e respostas, teste on-line e fórum. Ao realizar as comparações compreendemos que, com o alfa teste de 0,05 de significância obtemos o valor (X² tab - Qui-quadrado tabelado é 5,991, 'região crítica de rejeição da hipótese de semelhança') e o valor do (X² cal - Qui-quadrado calculado) ultrapassa a região crítica de 5,991 o que nos leva a aceitar que existe uma diferença na utilização das ferramentas.

## 3.1 Passo para o acesso e cadastramento de uma ferramenta no PVANet

Figura 1: Página com as disciplinas de acesso. Seta indica o primeiro clique para acesso a disciplina Teste.

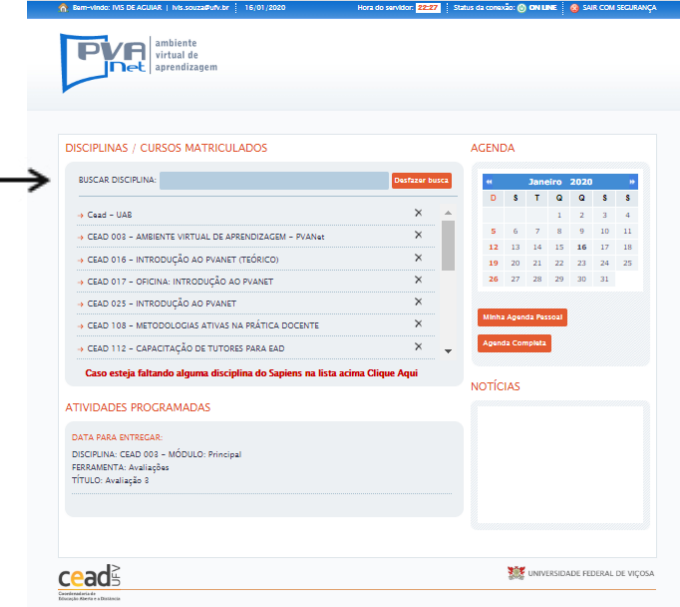

Fonte: Elaboração dos Autores.

Figura 2: Página da disciplina de acesso. Seta indica o botão para registro de ferramentas na disciplina Teste.

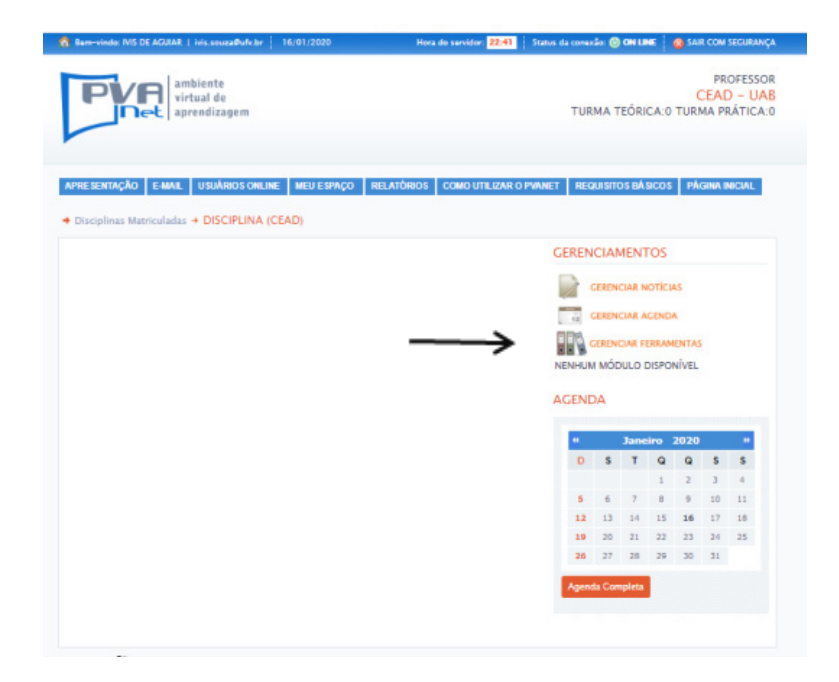

Fonte: Elaboração dos Autores.

Figura 3: Página de registro de módulo e ferramenta. Espaço para inserção de Título módulo. Seta indica botão para registro de módulo.

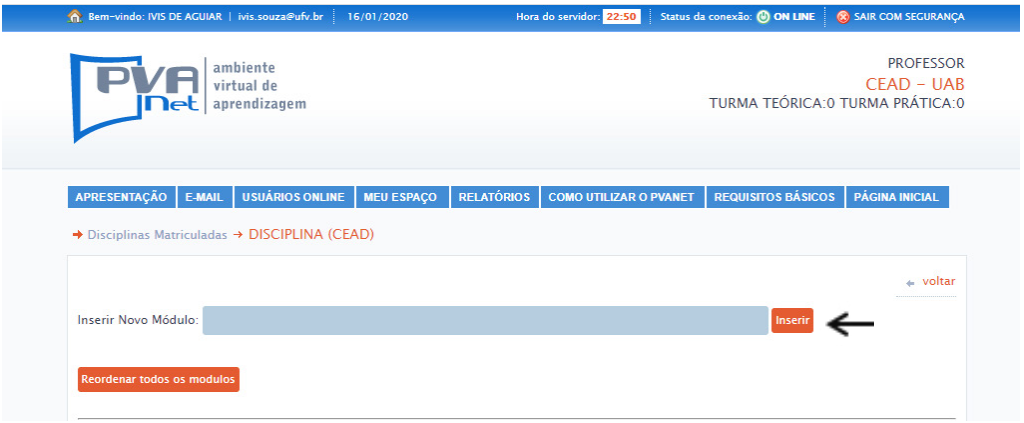

Fonte: Elaboração dos Autores.

Figura 4: Página de registro de módulo e ferramenta. Seta indica botão de acesso as opções de ferramenta disponíveis no PVANet.

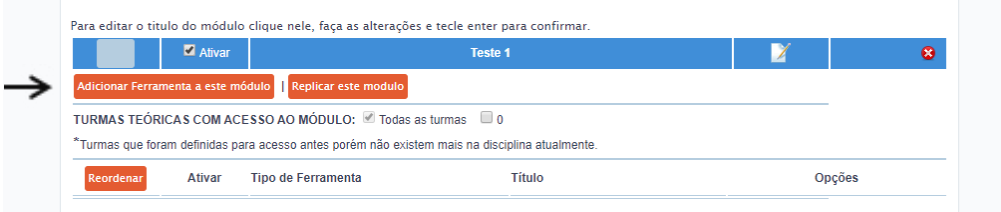

Fonte: Elaboração dos Autores.

Figura 5: Página de registro de módulo e ferramenta. Espaço com menu de ferramentas e espaço para titula da ferramenta.

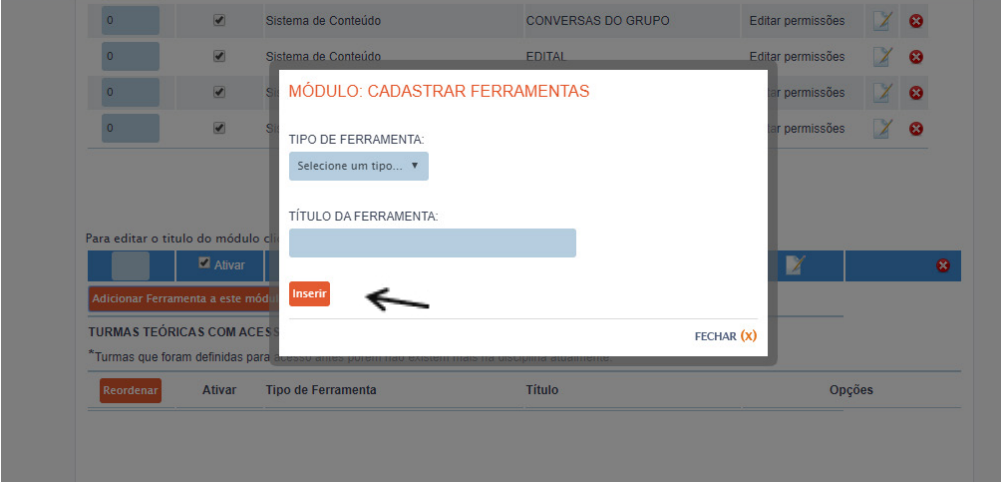

Fonte: Elaboração dos Autores.

**148**

Figura 6: Página de registro de módulo e ferramenta. Seta indica o botão de retorno a página inicial da disciplina teste.

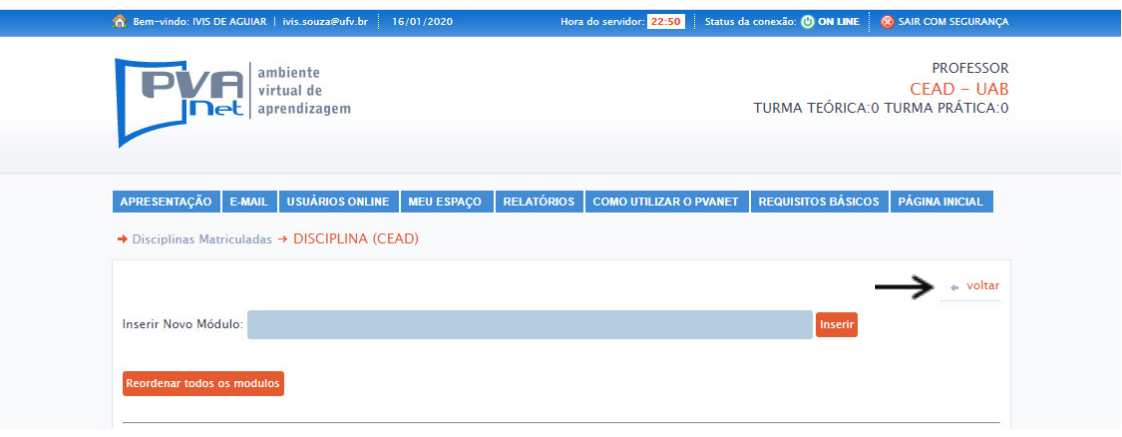

Fonte: Elaboração dos Autores.

Figura 7: Página da disciplina de acesso. Quadro indica as ferramentas inseridas.

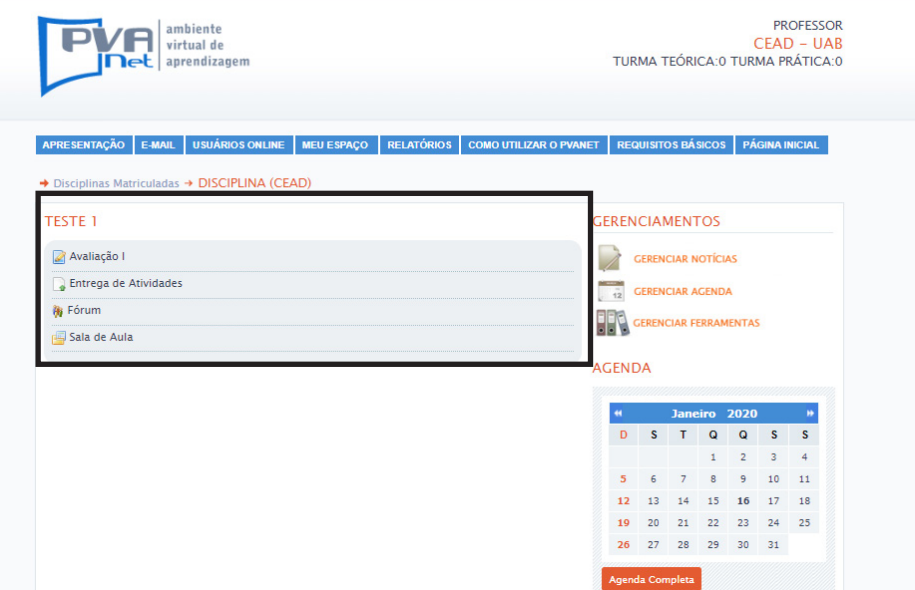

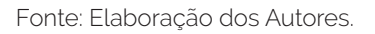

Ante ao que foi apresentado, é preciso dizer que para realizar o cadastro de uma ferramenta o usuário professor realiza 6 cliques com o mouse. Ou seja, para desenvolver qualquer atividade no sistema o usuário professor precisa desenvolver uma série de ações para integralizar uma atividade.

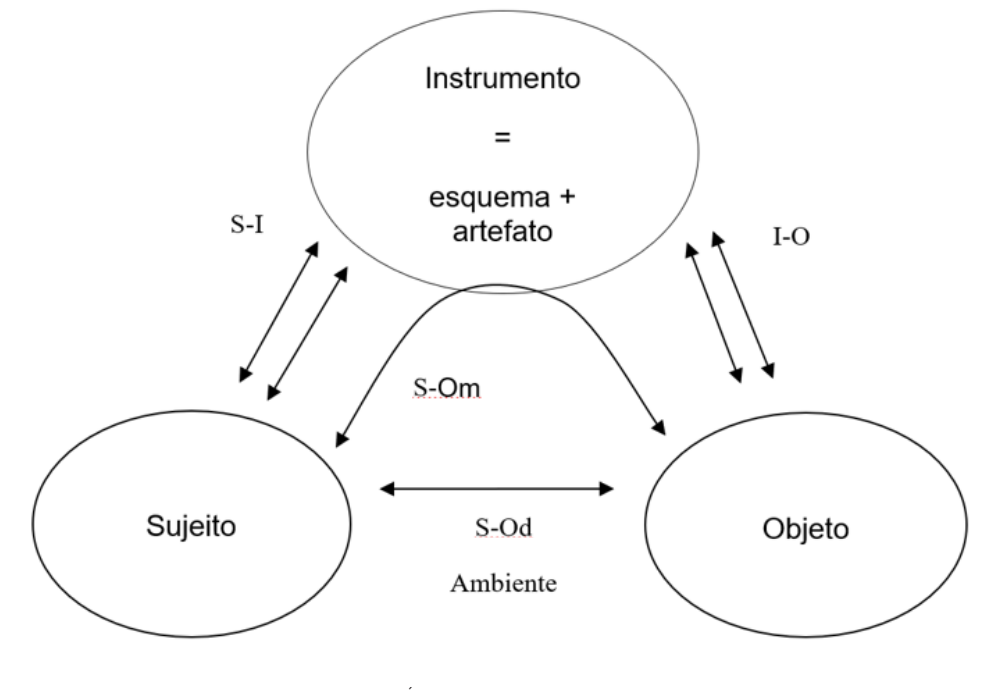

Figura 8: A tríade das Atividades Instrumentadas extraído de (BÉGUIN E RABARDEL, 2000)

É possível entender o desenvolvimento das atividades realizadas no PVANet a partir da tríade da atividade (Figura 8). Para utilizar o ambiente é preciso que o "sujeito" (usuário professor fazendo uso de seus conhecimentos de mundo), o "instrumento" (composto pelos esquemas de ação, fruto de uma memória do trabalho e o ambiente virtual com os tutoriais de funcionamento) e o "objeto" (a atividade de registrar uma ferramenta/interagir com o "mundo/estudantes", ou seja, comunicar-se). Assim, vale destacar que, para execução de qualquer ação no ambiente virtual o usuário professor desenvolve ações explicadas pela Teoria da Atividade. Todavia, sempre que o usuário vai executar uma ação, a exemplo da exposta nas (figuras 1, 2, 3, 4, 5, 6, 7) é necessário que ele crie outros diversos esquemas o que pode ser uma justificativa para a pouca interação com as várias ferramentas do sistema.

Destarte, o ambiente virtual enquanto artefato, deveria em sua concepção, atiçar/instigar a memória ou mesmo trazer referências se encaixando na categoria "mementos". Quando pensamos em atualização das interfaces do ambiente é preciso mencionar que muito pouco se evoluiu em termos de usabilidade, o que é perceptível pela diversidade de ações necessária para efetivação de uma atividade e pela baixa adesão de usuários utilizando uma gama maior de ferramentas. Por fim, os usuários devem assumir um papel importante no aperfeiçoamento do ambiente sendo preciso trazer com maior ênfase a proposta da inclusão da experiência do usuário na reformulação e criação de um novo design, dado o fato que, ao se discutir o design do artefato discute-se a interação humana com o produto. (MARGOLIN, 1997; CARDOSO, 2013)

Fonte: (BÉGUIN E RABARDEL, 2000)

# 4 CONSIDERAÇÕES FINAIS

Ao final deste estudo foi possível analisar e caracterizar as interações e modificações realizadas pelo usuário professor no Ambiente Virtual de Aprendizagem (AVA), PVANet. Convém ressaltar que, o usuário professor ainda utiliza de forma muito modesta as funcionalidades do ambiente virtual, sendo que se destaca o uso como um repositório de conteúdo o que é possível perceber pelo uso de quase todas as disciplinas da ferramenta conteúdo como supracitado.

As análises apresentadas anteriormente podem ser um ponto norteador para se pensar os aspectos de usabilidade do sistema. Desta forma, a que se dizer que o uso da maioria das ferramentas PVANet ainda é pequeno e isto diz respeito a dificuldade dos usuários desenvolver atividades no ambiente. Um ponto que merece destaque, o sistema precisa evoluir do ponto de vista da facilidade de aprendizagem dos comandos.

Ademais, na quarta fase da Revolução Industrial, a qual nos encontramos é preciso que os sistemas/ambientes se tornem cada vez mais interativos no sentido de exibir as informações, transmiti-las e armazená-las. Estes sistemas/ambientes modernos são projetados para melhor eficiência e experiência do usuário adaptando-se as suas dinâmicas e situações cotidianas. Por sua vez, são conhecidos como *cognitive technical systems* (CTS). Nesta perspectiva, é preciso incorporar ao PVANet algumas características dos CTS, tais como: 1. Usuário implícito (usuário está incluso ao processo no desenho do sistema, fato que leva em conta as emoções e a disposição); 2. Usuário explícito (usuário fornece comandos/ instruções modais por gestos ou fala) 3. Reconhecimento (reconhecer as atividades o estímulo para a manipulação) (ELLWANGER et. al, 2015; GLODEK, 2015). Para finalizar, vale dizer que é preciso reformular as interfaces e atualizar o ambiente para que se torne mais acessível de dispositivos móveis, bem como, desenvolver um aplicativo que vá de encontro a fornecer ao usuário professor um controle maior do sistema por meio dos smartphones.<sup>3</sup>

# REFERÊNCIAS BIBLIOGRÁFICAS

BABOSA, Anabela Aparecida Silva; ANDRADE, Fábio Santos; DE CARVALHO, Rafael Nink. Mineração de Dados em Ambientes Virtuais de Aprendizagem: Aportes para a Pesquisa em Educação a Distância. Interfaces Científicas-Educação, v. 6, n. 1, p. 125-136, 2017.

ELLWANGER, Cristiane, ANTUNES DA ROCHA, Rudimar, PIERRE DA SILVA, Régio. Design de interação, design experiencial e design thinking: a triangulação da interação humano-computador (IHC). Revista de Ciências da Administração. 2015, 17(43), 26-36. Disponível em: <https://www.redalyc.org/articulo.oa?id=273543309003>. Acesso em: 10 dez. 2019.

<sup>3</sup> Helena Ramos Pereira | Licenciada em Letras e Artes pela Universidade Federal do Pará em 1999.

GOMES, Silvane Guimarães Silva; SOARES, Luciano Fialho. Manual do PVANet: Ambiente Virtual de Aprendizagem. Viçosa: Cead/ufv, s/d. 45 p. Disponível em: <https://www2.cead.ufv.br/tutorialpvanet/estudante/docs/manual-pvanet.pdf>. Acesso em: 10 dez. 2019.

GOMES, Silvane Guimarães Silva; MOTA, João Batista; LEONARDO, Estela da Silva. CEAD 15 ANOS: Reflexões sobre experiências didáticas em EaD. 33. ed. Viçosa: Coordenadoria de Educação Aberta A Distância, 2016. 206 p.

GLODEK, Michael et al. Fusion paradigms in *cognitive technical systems* for human– computer interaction. Neurocomputing, v. 161, p. 17-37, 2015.

BÉGUIN, Pascal; RABARDEL, Pierre. Concevoir pour les activités instrumentées. Revue d'intelligence artificielle, v. 14, n. 1-2, p. 35-54, 2000. Disponível em: <http:// tecfa.unige.ch/tecfa/maltt/cofor-1/textes/beguin\_rabardel00.pdf>.

BRUZZI, Demerval Guilarducci. Uso da tecnologia na educação, da história à realidade atual. Revista Polyphonía, v. 27, n. 1, p. 475-483, 2016.

CAVALCANTE, Zedequias Vieira; SILVA, Mauro Luis Siqueira da. A importância da revolução industrial no mundo da tecnologia. In: VII EPCC – ENCONTRO INTER-NACIONAL DE PRODUÇÃO CIENTÍFICA CESUMAR. Anais.... Maringá: Cesumar, 2011. Disponível em: <http://rgomes.yolasite.com/resources/A%20IMPORT%C3%82N-CIA%20DA%20REVOLU%C3%87%C3%83O%20INDUSTRIAL%20NO%20MUNDO%20 DA%20TECNOLOGIA.pdf>. Acesso em: 20 abr. 2019.

MOURA, Marina Palma de et al. A quarta revolução industrial e os desafios para a indústria e para o desenvolvimento brasileiro. 2018.

SCHLEMMER, Eliane; SACCOL, Amarolinda Zanela; GARRIDO, Susane. Um modelo sistêmico de avaliação de softwares para educação a distância como apoio à gestão de EaD. REGE Revista de Gestão, v. 14, n. 1, p. 77-91, 2007.

SANTANA, Débora Viviane Albuquerque Granja. Análise da usabilidade da Plataforma Brasil: uma abordagem ergonômica. 2017. Dissertação de Mestrado. Universidade Federal de Pernambuco.

BARROS, Vanessa Tavares de Oliveira. Avaliação da interface de um aplicativo computacional através de teste de usabilidade, questionário ergonômico e análise gráfica do design. 2003. 146f. Dissertação (Mestrado em Engenharia da Produção) – Programa de Pós-Graduação em Engenharia de Produção. UFSC, Florianópolis.

BEZERRA, Pablo Felipe Marte; ARRUDA, Amilton José Vieira de. ANÁLISE DE INTERFA-CES VISUAIS APLICADA A AMBIENTES INTERATIVOS: HEINEKEN EXPERIENCE COMO ESTUDO DE CASO. Blucher Design Proceedings, v. 2, n. 1, p. 1464-1475, 2015.

MARGOLIN, Victor. Getting to know the user. Design studies, v. 18, n. 3, p. 227-236, 1997.

CARDOSO, Rafael. Design para um mundo complexo. São Paulo: Cosac Naify. 2013

Recebido em: 15/06/2020 Aceito em: 03/07/2020